"'→99 <sup>99</sup> [99...99...99 <sup>99</sup> ベヽ <sup>99</sup> つり..』•『ヽ :--.:·c.:: 二墨や•一た•:,.;鼻:,.;;:ら→ユ皐ーた•ヤ・ーた•ヤ.-ら →巳→ら—たri二●→み—た•一た•一た•\_た•-た•→a.—た•→二 た•—た』→と —たューた•-9 ,1- 會,,- 九州大学 三 三 三 99- 大型計算機センター = 17 km<br>- 17 km<br>- 17 km らース  $\frac{25}{40}$  $~^{\circ}_{\bullet}$   $~^{\circ}_{\bullet}$   $~^{\circ}_{\bullet}$   $~^{\circ}_{\bullet}$ No. 433;二•←;芦 會,,- 99- 二.ース ;;;i99 <sup>99</sup> <sup>9</sup>/→<sup>99</sup> <sup>99</sup> <sup>99</sup> <sup>99</sup> <sup>99</sup> <sup>99</sup> <sup>29</sup> <sup>99</sup> <sup>99</sup> <sup>99</sup> <sup>99</sup> <sup>99</sup> <sup>99</sup> <sup>99</sup> <sup>99</sup> <sup>99</sup> <sup>99</sup> <sup>99</sup> <sup>99</sup> <sup>99</sup> <sup>99</sup> <sup>99</sup> <sup>99</sup> <sup>99</sup> 99...''=';': 二•ーと皐ーエ •--4仁●ーとrm-た・ーら→二•→ニ・→た•→た た•ーた•-た•—た•→た•→二鼻一ェ.ーた•ーた』ーた•ーた•一た•→と•→た•ーた•ーた•一た•-9 1991.2.5 福岡市東区箱崎6丁目10番1号 九州大学大型計算機センター 広報教育室

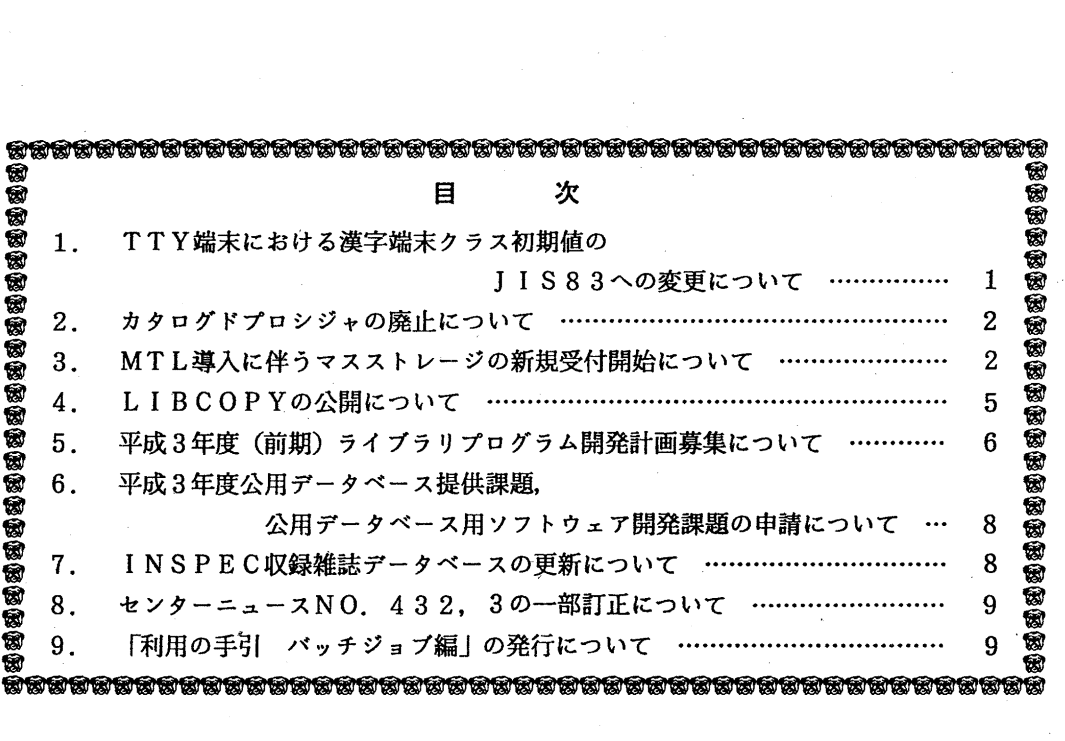

← ・ TTY端末における漢字端末クラス初期値の JIS 83への変更について

4月1日(月)から、TSSセッション開設時のTTY端末の漢字端末クラス(JTTYコマ ンドの初期値)を JO I Sから JI S 8 3に変更します.これは,利用者提供の通信ソフトが J IS83をサポートしていることや,現在市販されている通信ソフトにはJOISがサポートさ れてないことなどの理由によります.変更後は, LOGON時の日本語メッセージが読めなくな りますので,利用者は現在使用している通信ソフトの設定漢字の変更をお願いします.

(ネットワーク掛 内線 25 4 2)

2. カタログドプロシジャの廃止について

センターでは、毎年、年2回に分けてライブラリの利用状況を調査しています。その結果、以 下のカタログドプロシジャは、過去2年間にわたって利用が全く無いことが判明しました.今後, 新規の大規模ソフトウェア導入が予定されていますので,計算機資源有効利用の観点から.これ らのプロシジャは1992年3月31日をもって運用を停止することにします.

なお,運用停止により支障の生じる方は.センターまでご連絡下さるようお願いいたします.

AUDIE CNVSM FMTEDT FORPREX HLISP LISP MOKUJI NAMECHNG NAMELST NLPEDT PASSWORD REDUCE3 ……・・>REDUCE33へ移行 SAKUIN SASNLP TAFT TLP TSSCATLG ……… >TSSBATCHへ移行 TEXTFMT ZHNEDT

(ライブラリ室内線2508)

3. MTL導入に伴うマスストレージの新規受付開始について

平成3年2月4日(月)からマスストレージ利用の新規受付を再開します.マスストレージ は,現在までその保存媒体としてディスクを利用した暫定運用を行っていました.保存媒体が ディスクでは容量面およびコスト面で様々な問題があるため,新規利用の受付を停止していま した. 今回, MTL (磁気テープライブラリ装置) [1] を保存媒体としたシステムを導入す ることにより,通常のデータセットと同様の使い方ができるようになりました.利用を希望さ れる方は.共同利用掛に申請してください.申請および利用においては,次の事項に留意して ください.

- 1. マスストレージの申請, 負担金, および, 利用について
- 1. 1 申請
	- 1) 利用申請は, 「マスストレージ利用申請書」を共同利用掛に提出すること.
	- 2) マスストレージは,一登録番号につき100メガバイト単位の容量で貸し出され,最大 5 0 0メガバイトまで申請することができる.
	- 3) マスストレージは,申請者だけでなく共同研究などのグループで使用することができる. この場合,貸し出された容量の範囲内でグループが共用することになる.申請時の登録番 号以外の登録番号で利用する場合にはシステム管理掛(内線 25 1 8) に依頼すること.
	- 4) 取り消しは、必ず「マスストレージ取消申請書」を共同利用掛に提出すること. なお, 申請している登録番号が予算オーバーや有効期限切れ等で失効した場合も取り消し申請を 行うこと.
- 1. 2 負担金
- マスストレージは,容量 10 0メガバイトにつき一月 10 0 0円.
- 1. 3 利用における留意
	- l) マスストレージは,保存媒体として MTLを使用するが,利用効率をよくするために, ADF (Advanced Data migration Facility) [2, 3] のマイグレーション/リコール 機能を使用している.このためアクセスの少ないデータセットをMTLに移動する制御を 行うのでTSSからデータセットを使用すると,
		- KBX10201 ADF IS RECALLING データセット名
		- KBX0670I hh:mm:ss VOLUME ALOCATION STARTS
		- KBX06711 hh:mm:ss ALLOCATION COMPLETED, DATA MEVEMENT IS ABOUT TO START
		- KBXlOOOI データセット名 RECALL COMPLETED
	- のメッセージが端末に表示されて,少し待たされることがある.
	- 2) マスストレージ上のデータセットは,共用ボリューム (ディスク) 上のデータセットと は異り,センター側によるパックアップは行わない.このためバックアップは,利用者自 身で磁気テープ等に行うこと.
- 2. 利用法

データセットを新規作成する場合,装置名 (UNITパラメタ)を次のように "MSD" 指定します.

バッチの制御文

//DD名 DD DSN=データセット名,UNIT=MSD,DISP=(NEW,CATLG),SPACE=(TRK,(100,10)) \_ TSS のALLOCATEコマンド

ALLOCATE F(DD名) DA(データセット名) NEW CA UNIT(MSD) SPACE(100 10) TR 同様に,既存のデータセットをマスストレージヘ複写する場合も,あらかじめマスストレー ジ上に領域を確保して行ってください.

複写の例)

既存データセット PUB.DATAをマスストレージ上のデータセット MASS.DATAに複写する. バッチの制御文例

// EXEC PSCOPY

//SYSUTl DD DSN=A79999A.PUB. DATA,DISP=SHR

//SYSUT2 DD DSN=A79999A.MASS.DATA,DISP=(NEW,CATLG), UNIT=MSD.

// SPACE=(TRK, (100, 10). RLSE)

 $-3 -$ 

TSSのコマンド入力例

ALLOC DA(MASS.DATA) NEW CA UNIT(MSD) SP(100 10) TR

COPY PUB.DATA MASS.DATA NONUM

マスストレージ上に作成したデータセットは, ・常のデータセットと同様にアクセスするこ とができます.

3. マスストレージの容量管理

マスストレージは、次に示すLUコマンドで現在の使用量を知ることができます.共同研究 などのグループで使用している場合は、各々の登録番号で L U コマンドを入力して得た使用量 をそれぞれ合計したものが総使用量です.

READY

LU

USER=A79999A NAME=####################

> ATTRIBUTES  $=$ NONE

 $===$ < SECURITY INFORMATION >=====

DEFAULT-GROUP =USER CLASS-AUTHORITY=NONE DATA =NONE  $WNER = A70006A$  REGISTERED=86.03.05

PASSWORD-DATE =00.00.00 INTERVAL=30

LAST-ACCESS=90. 12.06

```
====< DASD INFORMATION>========= 
SUPGROUP=MSSGOOl SHARE
```
SUM LIMIT

 $\mathbf{r}$ 

USED

---ALLOW-------SPACE<KB>--DSNUM---

PERMITTED=88.03.31

→ マスストレージ上のデータセットの個数

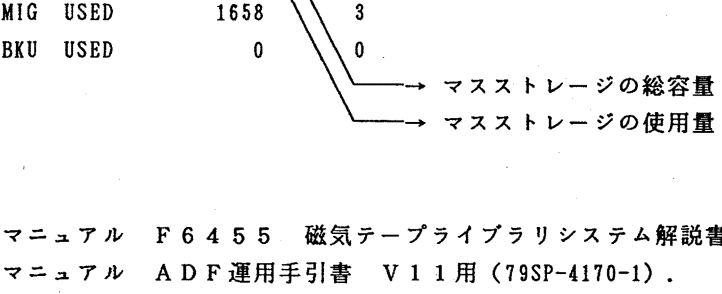

 $5<sub>5</sub>$ 

参考文献

1 . 計算機マニュアル F6455 磁気テープライブラリシステム解説書 (97HP-7200-1) .

2. 計算機マニュアル ADF運用手引書 V11用(79SP-4170-1).

 $102400 \times 32767$ 3232

 $1000$ 

3. 計算機マニュアル ADF使用手引書 V11用(79SP-4160-1).

(共同利用掛 内線 25 0 5)

## 4. LI BCOPYの公開について

2月4日(月)から,標記コマンドを公開します. LIBCOPYコマンドは,富士通㈱製 数値計算ライブラリ SSL, SSLII 及び 九大作成ライブラリ各々のソースプログラム を表示,印刷 叉は データセットヘコピーするためのツールです.

入力形式)

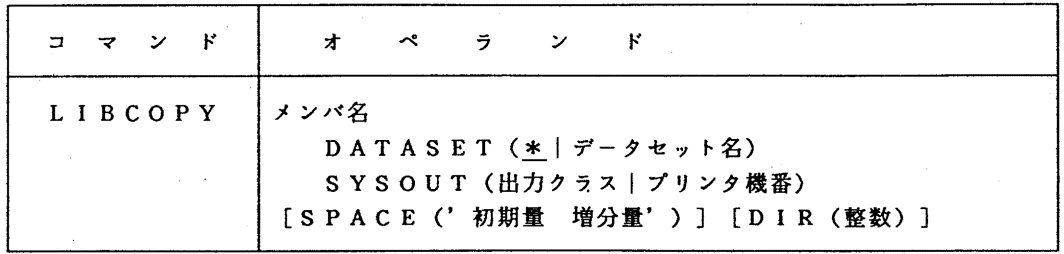

オペランドの説明)

メンバ名 オンバ名を1つ指定する. メンバ名はSSL/SSL 11の場合はサプルーチン名を,九大作成ライプラリの場 合は分類コードとプログラム名をつづけたものを指定す る.

DATASET (\*) 端末に表示することを指示する. (省略値)

DATASET (データセット名) 指定した区分データセットにコピーすることを指示す SYSOUT (出力クラス) SPACE('初期量 増分量') 出力データセットを新規作成する場合のスペース量を DIR (整数) る.指定したデータセットが存在しなければ, SPAC EおよびDIRパラメタ値で新規に作成される. 指定したプリンタに出力することを指示する. 指定する.省略値は' 1 0 1 0'. 出カデータセットを新規作成する場合のディレクトリ ブロック数を指定する. 省略値は10.

注意

上記のサプルーチン群は,センター利用の便宜を考慮した上で,著作権者の許可を得て公表 するものです.九州大学大型計算機センター以外での使用は禁止されています. なお, S S L II のV P 版は含まれていません.

 $-5 -$ 

(ライプラリ室 内綿 25 0 8)

5. 平成3年度(前期)ライブラリプログラム開発計画募集について

ライプラリプログラム開発計画募集要領(後述)に基づき,標記開発計画を下記のとおり 募集します.多数の応募を歓迎致します.

記

- 1. 応募資格 本センター利用有資格者
- 2. 応募締切 平成 3 年 3 月 4 日 (月)
- 3. 応募手続 所定の申請書に必要事項を記入の上, ライプラリ室(内線 2508) まで提出する.
	- (申請書および募集要領は, ライプラリ室に用意してありますので, 請求して下さい.)
- 4. 対象課題 a) 広く各分野で使われる可能性のあるプログラムの開発.
	- b) ある専門分野に限られるが,その分野では広く使われる可能性の あるプログラムの開発.

なお,開発されたプログラムは,なるべく早い時期にセンターのライプラリプログラム として登録および公開するものとしますが, これら開発に関する事項の詳細については, 次項に示す募集要領を参照してください.

## - ライブラリプログラム開発計画募集要領 -

1. 対象となる課題

a)広く各分野で使われる可能性のあるプログラムの開発. b)ある専門分野に限られるが、その分野では広く使われる可能性のあるプログラムの開発.

ただし,次のような課題については原則として認めない.

i)一般的な手法が確立されていなくて,研究的性格の強い課題.

ii)既に登録されているプログラムの保守, デバックのための課題.

- iii)他センター等のプログラムの書替え・移植において、その作業が極めて容易であると考 えられる課題.
- 2. 公募は年2回(前期,後期)とする. 申請された課題は,締切の翌月のプログラムライブ ラリ委員会(以下,委員会)で審査する.ただし,開発に際し,多数の長大ジョプの実行 が必要であると考えられる場合は,原則として前期に申請し,繁忙期に入る前 (1 1月位) までに開発を終了するものとする.

前期締切: 2月末日(開発開始は 4月1日予定) 後期締切: 8月末日(開発開始は10月1日予定)

採用された課題は,センターニュースで広報する.

3. 開発者の義務

- i)開発終了後,早い時期にライブラリプログラムとして登録および公開するものとする.
- ii)利用者のための「利用の手引き」を作成する.これを終了報告書として委員会で審議す る.
- ii i)開発したプログラムの概要あるいはその使用法をセンター広報に掲載する.

4. 開発に係る経費等

- i)採用された課題に対して、ライブラリ開発用の登録番号を割当て、それに係る計算機利 用負担金は,センターで負担するものとする.計算機利用負担金の限度額は,申請時の 計算時間により別に定める.
- ii)計算機利用負担金以外で開発に必要な旅費,雑費等は,この開発計画による負担の対象 とはしないので留意すること.

5. 開発作業

- i)ライプラリ開発は年度毎 (4月~翌年 3月)とする.開発継続の場合には,十分な資料 とともに継続申請書を提出する.
- ii)開発継続の場合にも,完成した範囲内で登録手続きをとることが望ましい.
- iii)同一課題での継続は,原則として 3年までとする.
- 6. その他
	- i)申請書に不明な個所があったり,申請計算時間が過大であると思われる場合や,開発経 過が不首尾であると考えられる場合は,委員会にて口頭説明を求めることがある.
- ii)サブルーチンまたは関数副プログラムのライブラリの場合, 既に登録してあるものと呼 び出し名が同一にならないように注意すること.
- iii)オンラインマニュアル(計算機に格納され利用可能なマニュアル)を用意することが望 ましい.

申請計算時間と予算額

| 計算時間(分)  | 60 | 120 | 180 | 240 | 300 <sub>1</sub> | 360 | 420 | 480 | 540 |
|----------|----|-----|-----|-----|------------------|-----|-----|-----|-----|
| 予算額 (万円) | 10 |     | 20  | 25  | 30               | 35  | 40  | 45  | 50  |

(ライプラリ室 内線 25 0 8)

6. 平成 5年度公用データベース提供課題,公用データベース用ソフトウェア開発課題の申請に ついて

標記申請を下記のとおり受け付けます.公用データベース,公用データベース用ソフト ウェア開発課題は,申請されたものの中からデータベース委員会で審議の上,決定されま す.公用データベースと認められますと,開発,構築,維持に必要な利用負担金が一部ま たは全額免除されます.

記

- 1. 申請資格 本センター利用有資格者
- 2. 申請締切 平成 3 年 3 月 1 日 (金)
- 3. 申請手続 所定の申請書に必要事項を記入の上,データベース室(内線2510) まで提出する. (申請書はデータベース室に用意してあります.)
- 4. 対象課題 広範囲の研究者により学術研究上必要とされ,継続的かつ頻繁な利用が 見込まれるデータベース,及びデータベース用ソフトウェア

(データベース室 内線2510) furukawa@sun4.cc.kyushu-u.ac.jp

7. INSPEC収録雑誌データペースの更新について

1月21日に INSPEC収録雑誌データベース INSPEC-J を1991年版に更新し ました.収録雑誌数は 6.0 3 1件です.

参考文献

1. 篠原ほか:情報検索システム AIRの改討について,九大大型計算機センター広報, Vol. 20, No. 3, pp. 211-238, 1987.

(データベース室 内線 25 1 0)

8. センターニュース NO.452, 5の一部訂正について

センターニュース N O. 432の P. 3「他センター申請種類別利用受付期間一覧」表中, 北大センターの内容に一部誤りがありましたので,下記のとおり訂正いたします.

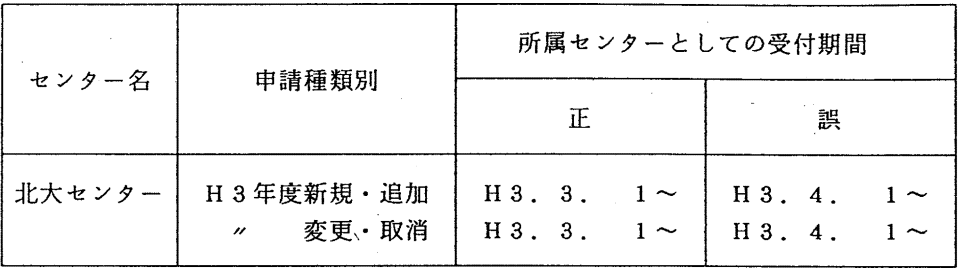

エ<br>正 誤 表

(共同利用掛 内線2505)

9. 「利用の手引 バッチジョプ編」の発行について

従来, 「センタージョプ制御文マニュアル」の名前で,提供してきたマニュアルのパージョン アップ版を,この度標記の名前に変更して発行します.今回より製本版のみの提供となります. 製本版は数に限りがありますので,必要な方は連絡所を経由して早めに共同利用掛までお申し込 み下さい. なお, 製本版は2月上旬より配布可能です.

(ライプラリ室 内線 25 0 8)